Владислава Любарець кандидат педагогічних наук, заступник директора Економіко-юридичного училища Київського університету туризму, економіки і права, Україна, Київ

## **ТЕХНОЛОГІЯ СТВОРЕННЯ РОБОЧИХ ЗОШИТІВ ДЛЯ ПРАКТИЧНИХ РОБІТ У ПТНЗ**

В статті розкрито значення та переваги практичних робіт в процесі формування навичок і вмінь учнів у професійно-технічних-навчальних закладах (ПТНЗ). Проаналізовано специфіку та встановлено тематику практичних робіт з навчального предмету «Основи психології та етикет професійного спілкування». Обґрунтуванно технологію створення та використання робочого зошиту для практичних робіт. Розглянуто структуру робочого зошиту, виходячи з мети та функцій його використання на практичних заняттях. Визначено особливості впливу застосування робочого зошита в формуванні психологічної готовності майбутніх агентів з організації туризму до професійної діяльності.

**Ключові слова**: робочий зошит, практична робота, агент з організації туризму, ПТНЗ.

**Аннотация.** В статье раскрыто значение и преимущества практических работ в процессе формирования навыков и умений учащихся в профессионально*-*технических учебных заведениях (ПТУ). Проанализировано специфику и определено тематику практических работ учебного предмета «Основы психологии и этикет профессионального общения». Обосновано технологию создания и использования рабочей тетради для практических работ. Рассмотрено структуру рабочей тетради, исходя из цели и функций ее использования на практических занятиях. Определено практическое значение применения рабочей тетради в формирования психологической готовности будущих агентов по организации туризма к профессионально деятельности.

**Ключевые слова:** рабочая тетрадь, практическая робота, агент по организации туризма, ПТУ.

**Annotation.** In the article the author elaborates the meaning and advantages of practical works in the process of forming skills of students in vocational educational institutions (VEI)*.* The specific features of practical works on the discipline of «Fundamentals of Psychology and Professional Etiquette» have been analysed and their subject matter has been determined. The author substantiates the techniques of creating and use of the workbook for practical works. The structure of the workbook in the view of the aim and functions of its use at practical classes has been discussed. The author determines practical importance of using the workbook in forming psychological readiness of future travel agents for their career.

**Keywords:** workbook, practical work, travel agent, VEI.

Нині у професійно-технічному навчальному закладі (ПТНЗ) постійно активізується пошук інноваційних форм і методів роботи щодо організації і здійснення навчальної діяльності учнів. Використання педагогічних технологій в ПТНЗ передусім стосується впровадження в навчальновиробничий процес поряд з традиційними методиками сучасних засобів навчання. Виникає потреба в оновленні змісту навчального матеріалу, створенні і використанні продуктивних засобів навчання, що спрямовані на підвищення якості підготовки майбутніх висококваліфікованих робітників сфери туризму.

*Аналіз останніх досліджень і публікацій* показав, що розробкою теоретичних основ засобів навчання займалися С. Батишев, Н. Буринська, В. Биков, О. Грабецький, А. Гуржій та інші; сутності підручника як засобу навчання присвячені праці В. Беспалька, Д. Зуєва, М. Скаткіна; методика використання робочих зошитів перебувала в полі зору С. Кононенко, А. Лікарчук, Л. Нечволод, О. Нільсона, В. Ратассеппа, О. Чінчой. Проте, незважаючи на значну увагу вчених до проблеми створення друкованих засобів навчання украй актуальною залишається проблема в створенні та впровадженні робочих зошитів для практичних робіт у ПТНЗ. Зазначені друковані засоби навчання привертають увагу лише окремих методистів, викладачів, які усвідомлюють цю проблему, шукають нетрадиційні методи і засоби організації навчального процесу.

**Мета статті** полягає в обґрунтуванні технології створення робочого зошиту для практичних робіт з навчального предмету «Основи психології та етикет професійного спілкування» та визначенні практичних шляхів його використання під час формування психологічної готовності майбутніх агентів з організації туризму до професійної діяльності.

Для досягнення поставленої мети необхідно проаналізувати специфіку практичних робіт з предмету «Основи психології та етикет професійного спілкування» та особливості психологічної готовності майбутніх агентів з організації туризму до професійної діяльності.

Особливість підготовки агентів з організації туризму в ПТНЗ полягає в формуванні професійної компетентності майбутнього фахівця, від якої буде залежати результативність професійної діяльності. Професійна компетентність фахівців сфери туризму одночасно є синтезом різноманітних галузей знань, який відбивається на процесі навчання майбутніх агентів з організації туризму.

Ведучою і найбільш складною стороною професійної готовності майбутнього агента з організації туризму є психологічна – готовність його психіки, що забезпечує успішну професійну діяльність фахівця. Тобто ступінь підготовленості і настроєності психіки, духовних сил фахівця на вирішення професійних завдань, виконання своїх функціональних обов'язків [7, с. 458-460].

Запорукою успіху та впевненості майбутнього висококваліфікованого фахівця є професійна підготовка та творчий потенціал, а найголовніше, вміння швидко адаптуватися у ситуаціях сьогодення, які викликані необхідними змінами у виробництві. Сучасний висококваліфікований робітник повинен поєднувати професійну мобільність зі знаннями основ наук, відповідально і творчо ставитись до роботи. Сьогодні основна увага в підготовці майбутніх фахівців акцентується на тому, що навчальний процес у професійно-технічному навчальному закладі повинен будуватися таким чином, щоб учні оволодівали професійними навиками, закріплювали знання й уміння, перетворювали їх на інструмент практичної дії [4, с. 153].

За даними вчених, під час теоретичного курсу учень засвоює всього лиш 5% матеріалу, роботи з відео-аудіоматеріалами – 20%, під час демонстрації – 30%, під час дискусії – 50%, під час практики – 75%, а коли учень навчає інших чи відразу застосовує знання – 90% [6, с. 9]. Як бачимо, відносно практичних робіт – засвоєння матеріалу 75%, а якщо поставити за мету будувати матеріал так, щоб учень був активним учасником виконання завдань, то ефективність засвоєння матеріалу зросте до 90 %.

Переваги практичних занять у порівнянні з іншими видами аудиторної навчальної роботи, полягають в тому, що вони інтегрують теоретичні знання, формують практичні навички і уміння учнів в одному навчальному процесі. Практичні заняття дозволяють також враховувати швидкий розвиток сучасної техніки і технології, що особливо важливо для професій в сфері туризму. Потрібно відзначити, що лабораторні і практичні заняття у ПТНЗ в «чистому» вигляді застосовуються не часто. У навчальні програми вони включені як лабораторно-практичні роботи [1, с. 74].

Правильно організовані практичні заняття мають важливе практичне та виховне значення і мають відповідати таким вимогам: розуміння з боку учнів необхідності володіти базовими теоретичними знаннями; формування та усвідомлення необхідності вироблення практичних умінь і навичок в майбутній професійній діяльності; розвитку умінь спостерігати та

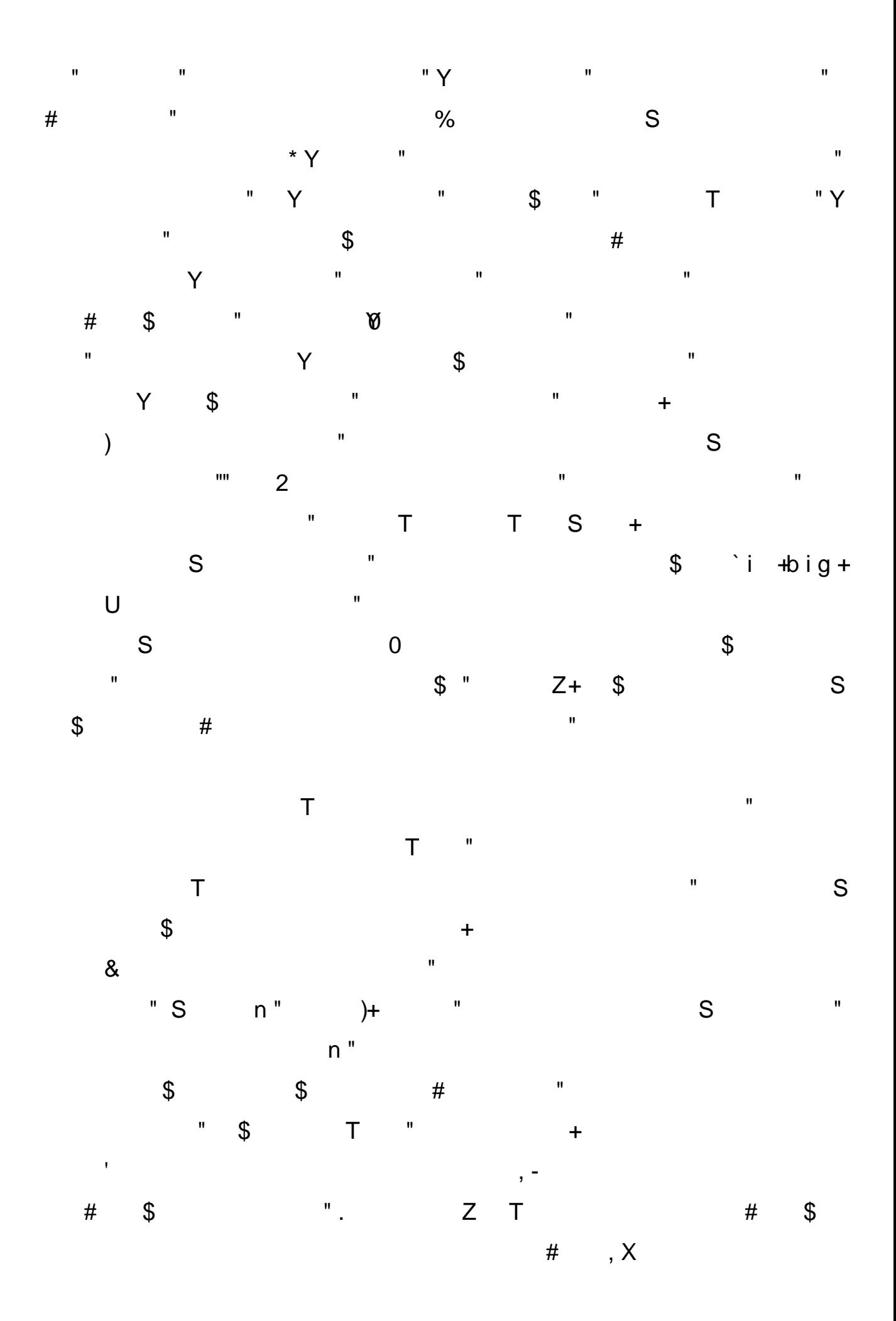

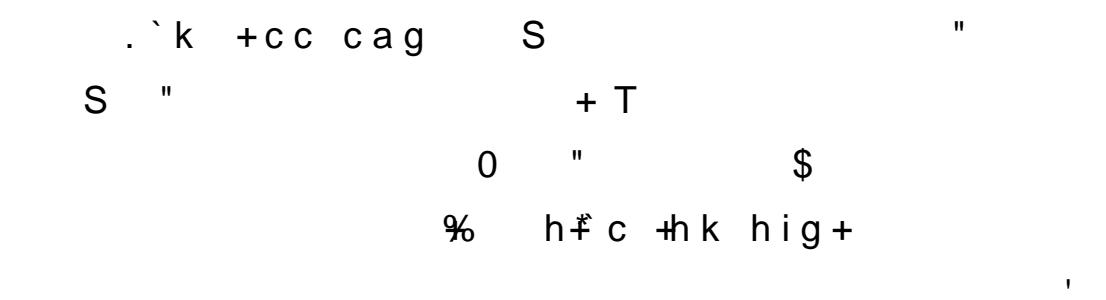

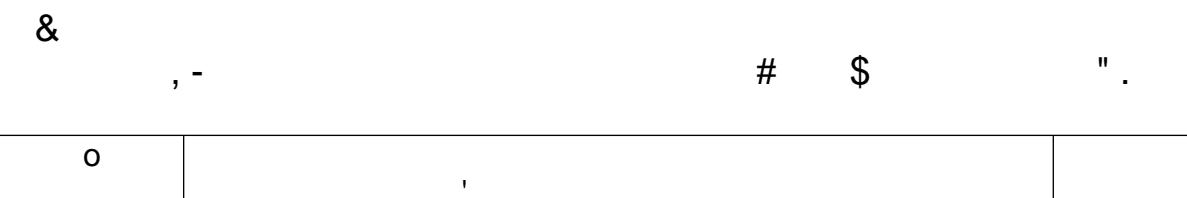

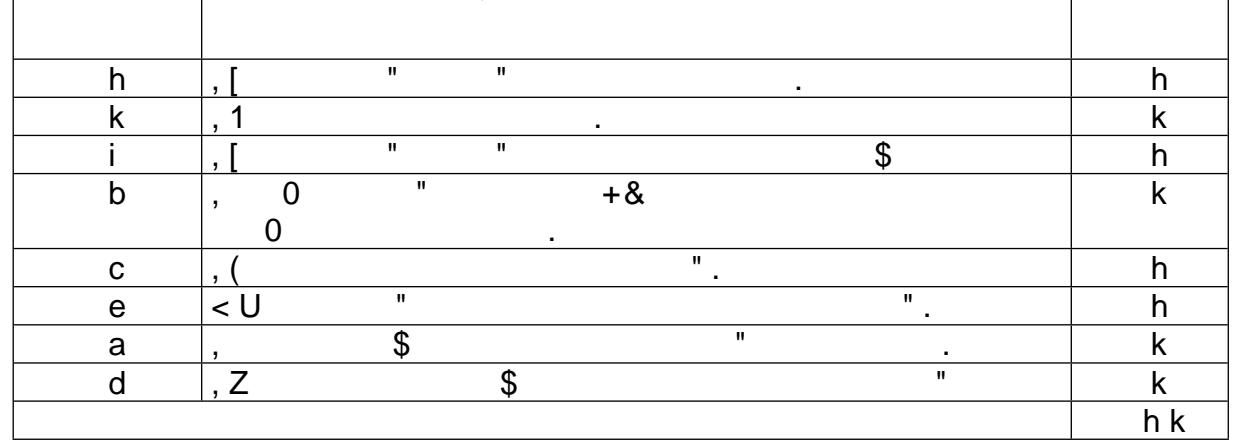

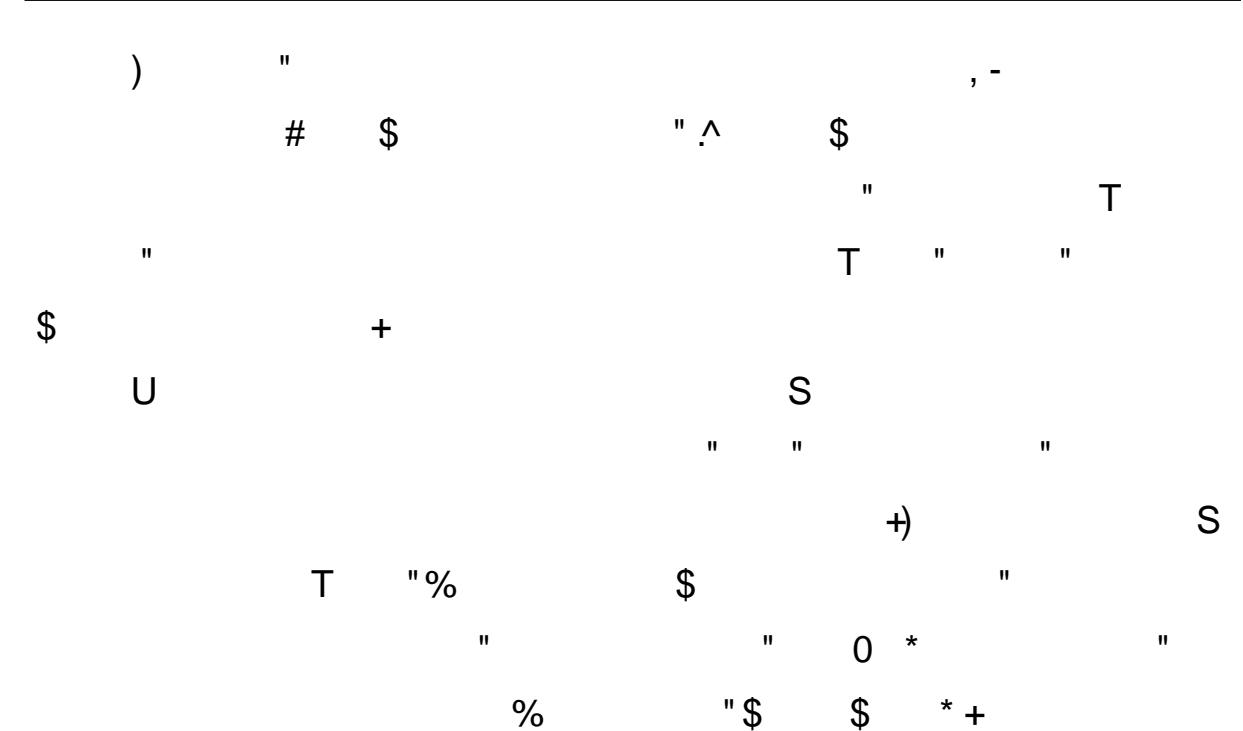

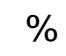

 $\bar{\mathbf{u}}$ 

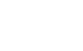

 $\mathsf Z$ 

 $" h$ 

 $\top$ 

 $\bar{\mathbf{u}}$ 

 $\blacksquare$ 

 $\bar{\mathbf{u}}$ 

 $\mathbf{u}$ 

 $\frac{1}{2}$ 

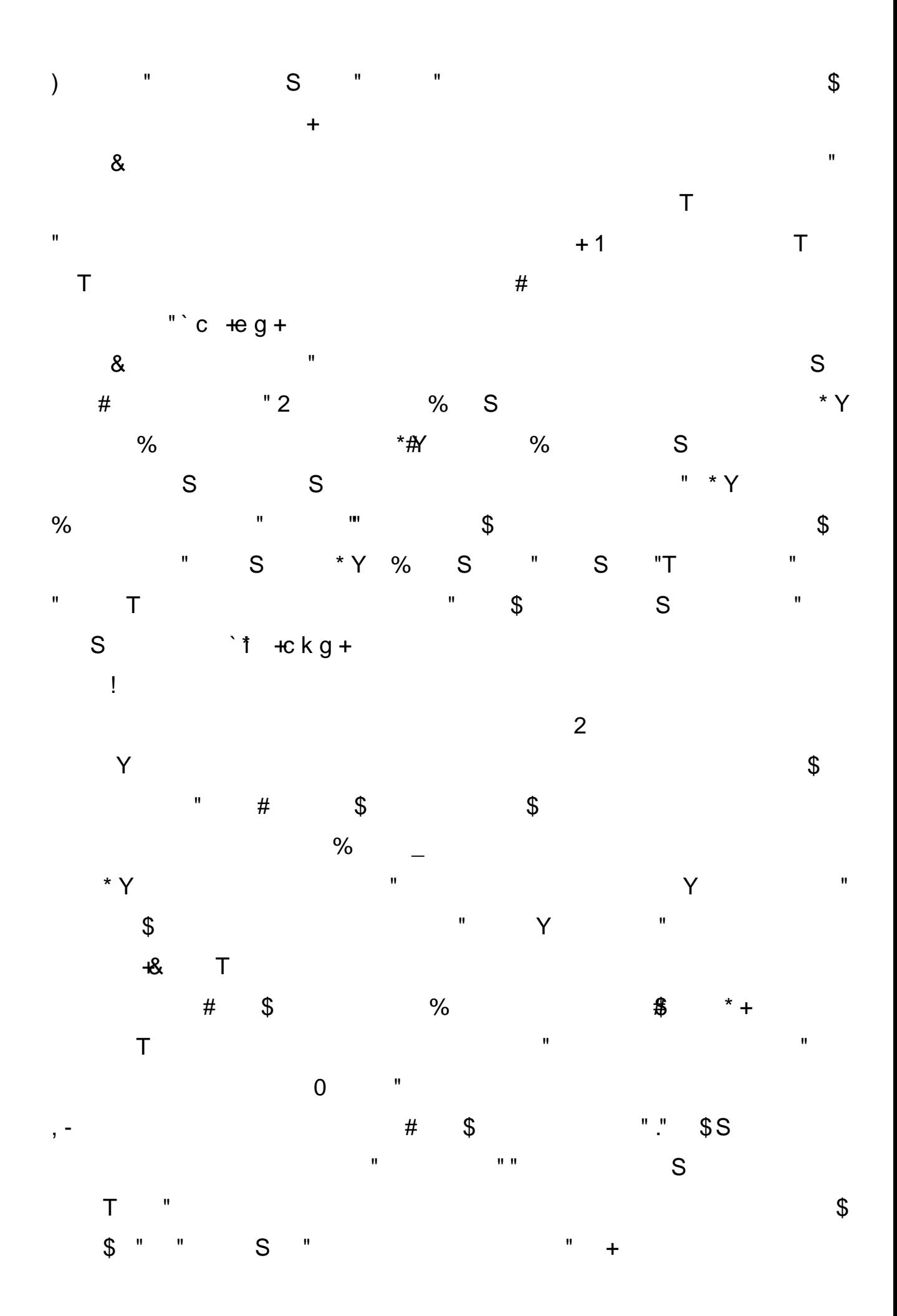

Оскільки робочі зошити входять до складу навчально-методичного комплексу, то технологію їх створення ми розглядаємо, виходячи із загальноприйнятого тлумачення поняття «технології» як наукового опису способу виробництва. Отже, технологію створення робочих зошитів ми розглядаємо як процес добору, систематизації, узагальнення дидактичних матеріалів.

Технологія створення робочих зошитів на нашу думку має структурні елементи: визначення місця і ролі робочих зошитів у навчальному процесі з предмету; створення опорних схем-конспектів як форми узагальнення і систематизації знань; розроблення проблемних завдань, що сприяють розвитку творчих здібностей учнів; конструювання алгоритмів виконання окремих завдань; передбачення форм контролю та їх змістового забезпечення; відбір ілюстративного матеріалу, науково-популярної інформації, кросвордів, виконання дидактичних ігор як засобу стимулювання пізнавального інтересу учнів до предмету.

Важливим аспектом створення робочих зошитів, на нашу думку, є чіткість і послідовність змістового наповнення їх навчально-інформаційного блоку. До змістового наповнення робочих зошитів відносимо: апарат організації оволодіння новими знаннями, апарат організації засвоєння знань, апарат організації контролю знань [4, с. 14].

За формою викладу робочий зошит має бути компактним, лаконічним, містити матеріал високого ступеня узагальнення і, разом з тим, конкретним, містити в собі необхідний і достатній обсяг фактичного матеріалу. Матеріал робочого зошита повинен мати наукову основу, відображати виклад істинної науки, і, разом з тим, бути доступним відповідному віку учнів, враховувати їх інтереси, особливості їх психічних процесів – сприймання, мислення, пам'яті, стимулювати потребу, волю і відповідальність учасників навчального процесу в пізнанні.

При створенні даного робочого зошиту для практичних робіт завданням було, насамперед систематизувати та урізноманітнити форми і методи викладу навчального матеріалу, здійснювати їх в єдності з методами пізнання.

Завдання на закріплення, узагальнення і систематизацію знань та умінь становлять основу текстового компонента робочих зошитів. Даний зошит для практичних робіт буде перспективним засобом навчання, якщо буде містити різнопланові та різнорівневі завдання, і відрізнятися популярністю, цікавістю, проблемністю. Важливий вибір ілюстративного та фото матеріалу для розробки проблемних завдань, підбір науково-популярної інформації, що сприяють розвитку творчих здібностей майбутніх агентів з організації туризму.

Робочий зошит для практичних робіт з предмету «Основи психології та етикет професійного спілкування» відрізняється відсутністю великого текстового навчального матеріалу; наявністю значної кількості різноманітних практичних завдань, глосарія; тренувальних вправ, творчих завдань (створення ребусів, кросвордів та проектів); задач проблемно-пошукового характеру; інструкції до виконання робіт.

**Висновки з даного дослідження та перспективи подальших розвідок у даному напрямку. Технологія створення** робочого зошита для практичних робіт потребує нестандартної подачі матеріалу, різноманітності і мобільності. Ускладнення й збільшення швидкості перебігу виробничих процесів, зміна змісту і обсягу знань, умінь і навичок, якими мають володіти конкурентоспроможні на ринку праці фахівці сфери туризму, потребує модифікації засобів навчання в електронні. Доцільність створення яких активізуватиме навчально-пізнавальну діяльності учнів ПТНЗ, підніматиме їх на новий професійний рівень підготовленості.

Перспективними напрямами подальших досліджень, на нашу думку, є висвітлення особливостей проектування електронних ресурсів для професійної підготовки майбутніх агентів з організації туризму.

**Список літератури:**

 $[ + \quad \frac{1}{2} )$  " h <del>X</del>  $#$  $8'($ )  $\$$  gp[+ +X pp  $n''$  &  $\lambda$ +q - S U+ 2-& \+^kfhi4 +hl4^U+aba^e++ T 2877H2pp6A?F+D@F+?:pR HEGpr6HJHsH9Eskf  $\mathbf{u}$  $kZ$  T  $\sqrt{S}$  $\mathfrak{L}$  $#$  $# \qquad , X$  $.4$   $\wedge$  kffe  $\forall$   $\wedge$  cc - + Z  $i +$  $#$  $\mathcal{S}$  $2<sup>1</sup>$  $+\qquad\qquad\oplus$  $(+ - + V)$  $+ q + W$  $- + +$  $+ +$  0  $Y + T +$  $- + - + 8$  $\bar{\mathbf{u}}$  $X + [ + '$  $\mathbf{H}$  $\Omega$  $b +$  $\frac{1}{2}$  $\overline{2}$  $# + + + + 2$  $h i + f f + p K + 4$  $# +$   $X & ($  $!$   $+$  + kffi+ ^ kf +  $+ + 1$  \$ 0 "  $C +$  $\mathfrak{S}$  $\langle 0, 2 \rangle = 0$  $#$  $# +$  $, +^{2}$  $!$  &  $\wedge$  Z kfhb  $H$   $\wedge$  $pg +$  $+$   $+$  $X + U$  &  $- + U + U$ - + ' + U  $e \leftarrow$  $k$ fff $+$  ied  $+$  &  $\mathbf{H}^{\mathrm{max}}$  $\Lambda$  $\mathbf{2}$  $V + ] +$  $\sqrt[3]{+1} + 2v$  ! 1 X  $p \&$  $h$ lla+ ^ ifb +  $+ \times 8$  $2 +$  $+$ " +3 0 +  $\frac{1}{2} + \frac{1}{2}$  $4 + 2 + 1$  $+8 + 0$  $+$  d  $+$  $+$   $\overline{X}$  ".kfhf+ ^ bdf + W